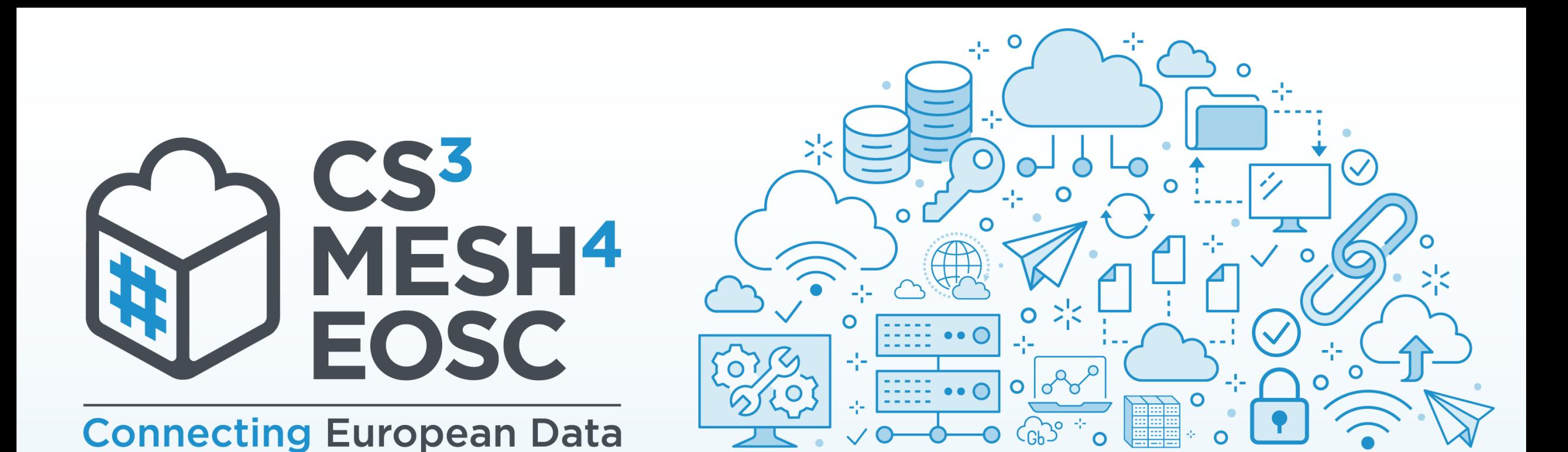

# Cubbit

A distributed use case

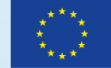

**CS3MESH4EOSC** has received funding from the European Union's Horizon 2020 Research and Innovation programme under Grant Agreement No. 863353.

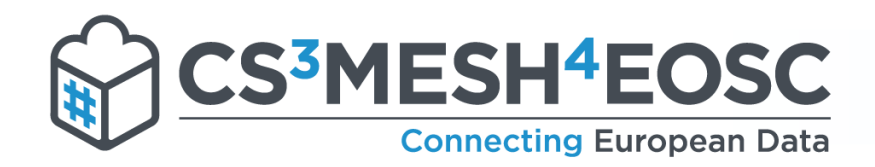

### Who am I

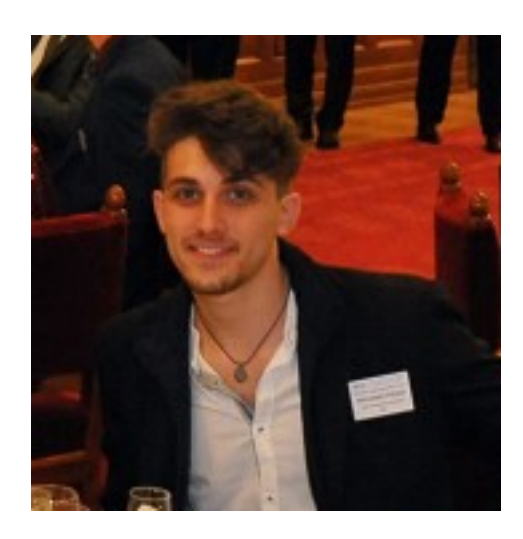

#### Alessandro Petraro

**# Master Degree in** Software Engineering @ University of Bologna

Software Engineer & Full Stack Developer @ Cubbit

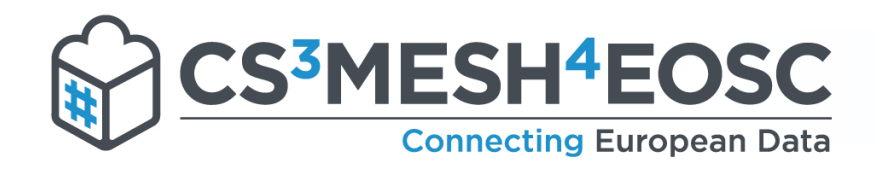

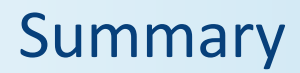

# Cubbit at a glance

- **# CS3 integration overview** 
	- **# What has been done**
	- **# Next steps & challenges**

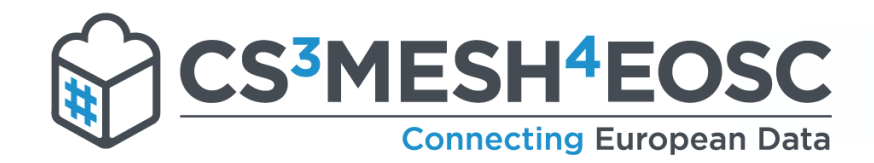

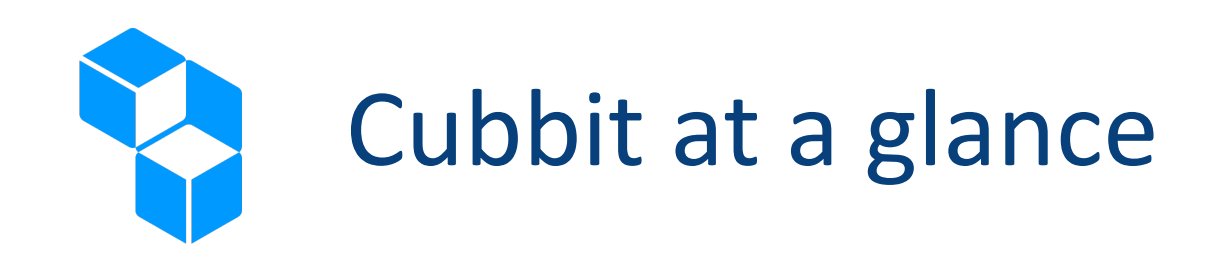

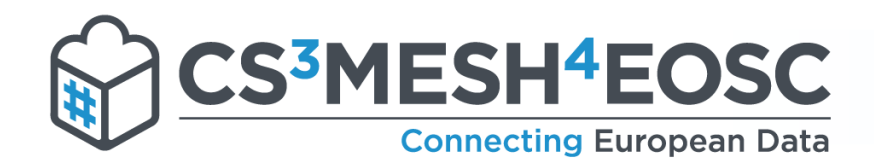

### Cubbit Company Profile

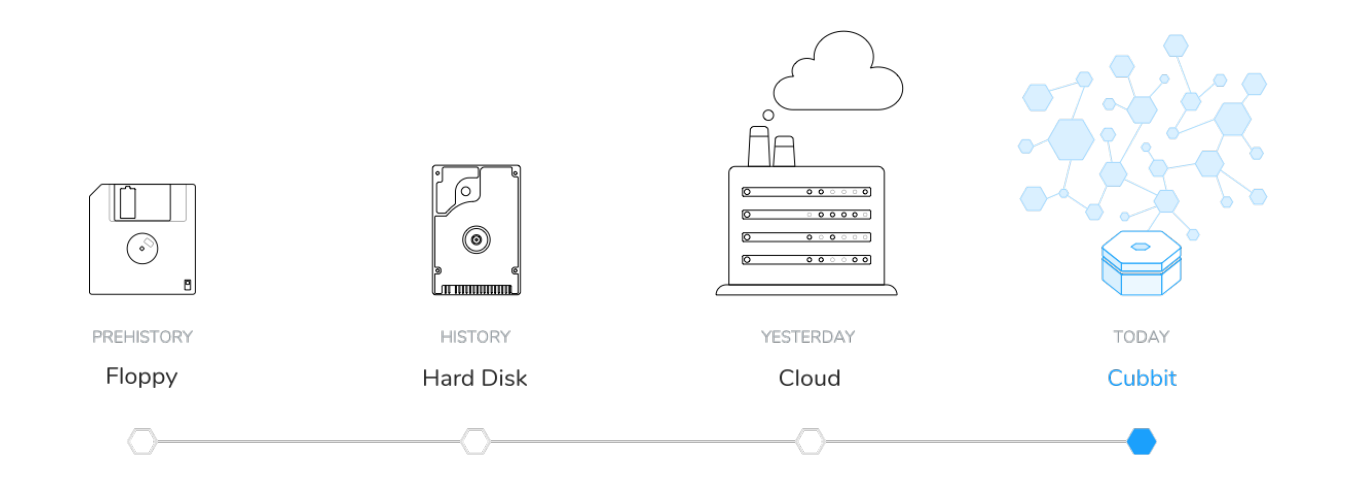

World's first distributed cloud provider

**₩** We recycle the internet we waste into the most accessible, green and privacy keeper web services

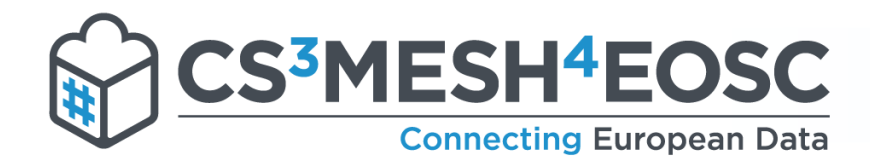

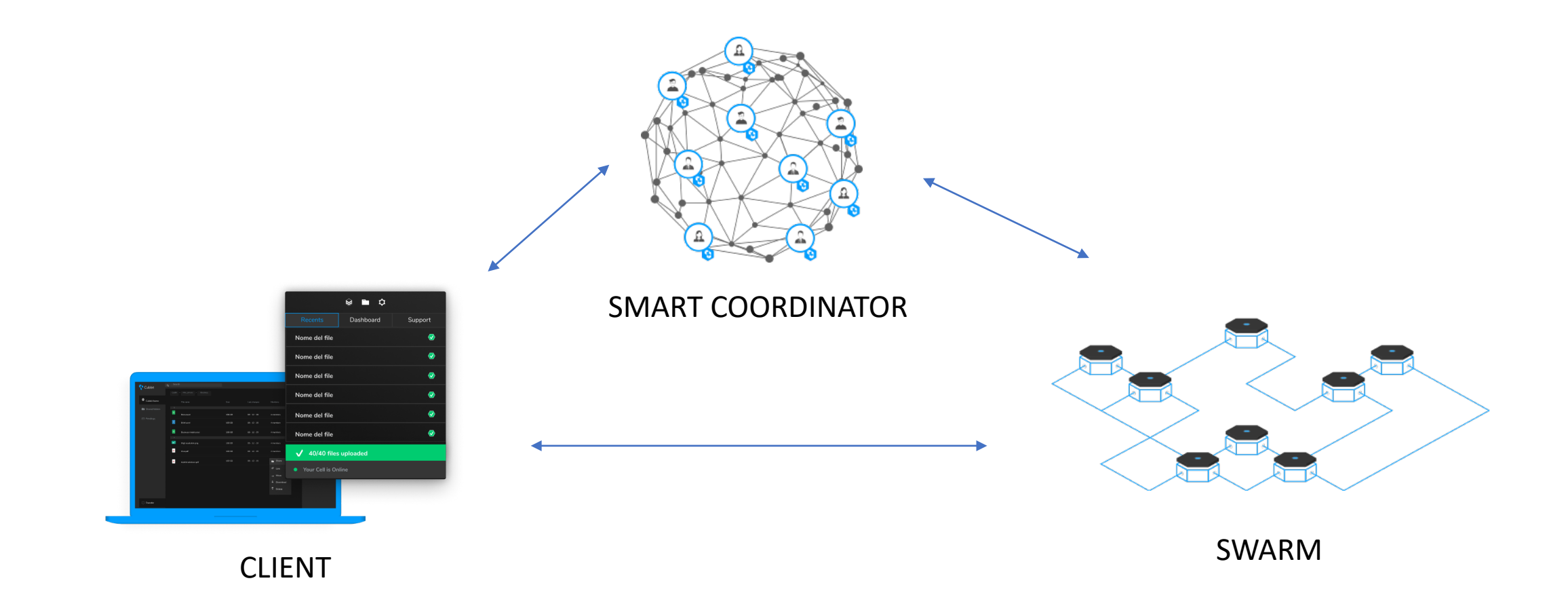

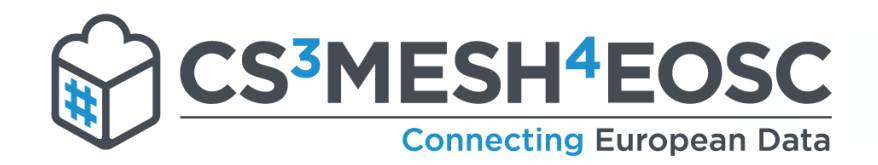

### Cubbit client

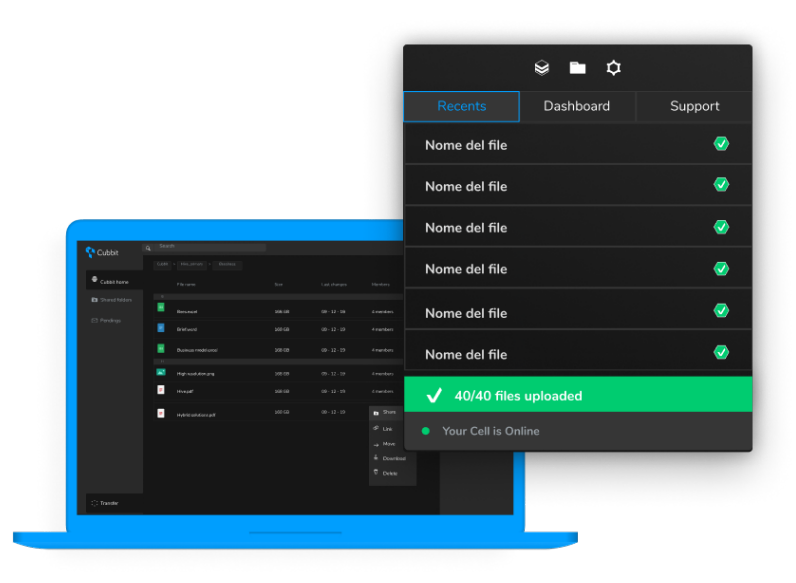

Cubbit client is a software (available both for desktop and web) with a "Dropbox-like" interface, designed to interact with the Cubbit distributed cloud storage.

**It allows users to:** 

- **#** Claim and manage their devices
- **# Backup, Sync and Share their files with** friends and colleagues
- **A** Access their data anytime, from everywhere

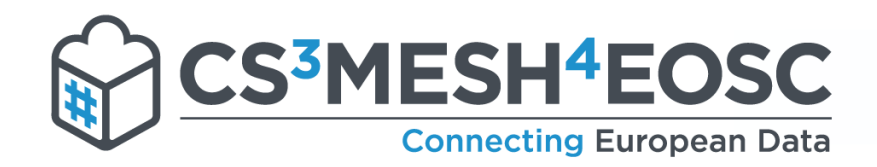

### The swarm

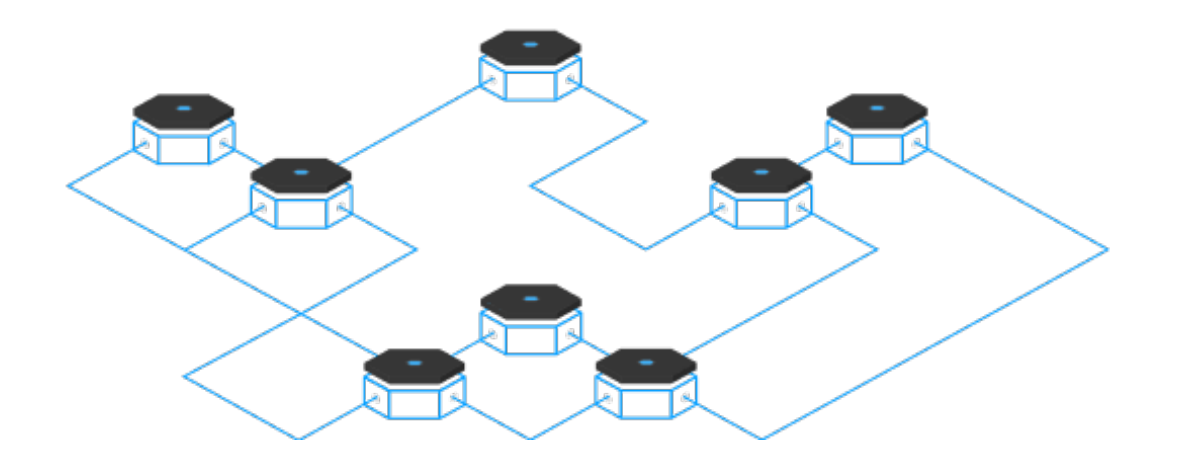

# Peer-to-peer: cells communicate with each other through p2p data-channels boosting up network performances.

Distributed Redundancy: based on Reed Solomon error correcting codes. Ensures high availability while maintaining a low storage overhead.

**#** Recovery: the network is provided with a smart self-healing algorithm which recovers data automatically if needed

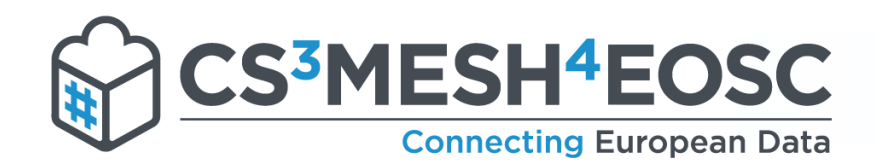

### A central coordinator

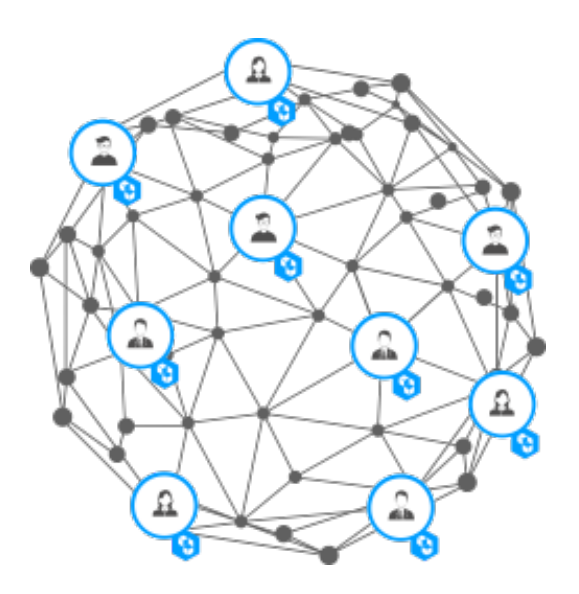

A smart super-node: a special node of the network that handles metadata and optimises the overall performances

# Optimisations: it employs machine learning algorithms to minimise latency while better distributing payloads across the swarm.

**\ti** Monitoring: it monitors the network to resolve congestions and trigger recoveries.

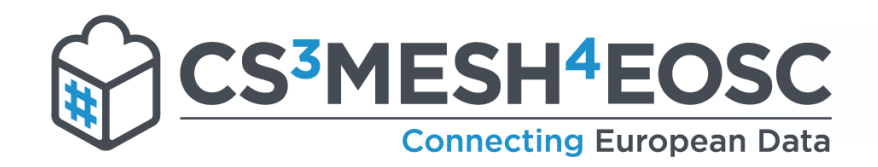

### The path of a file

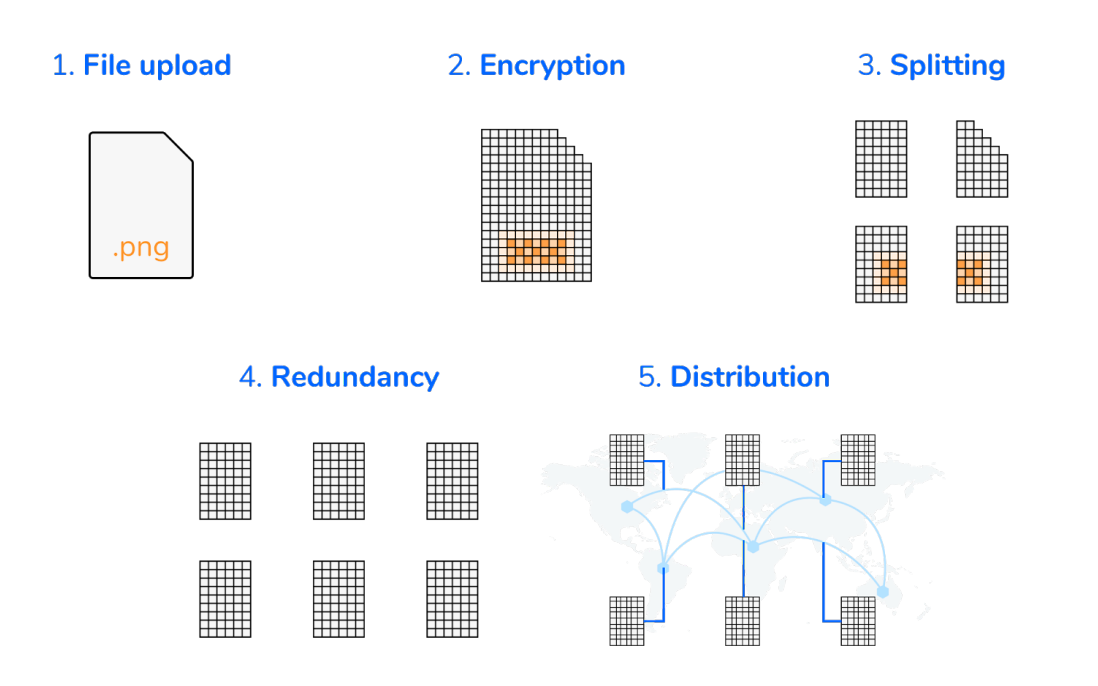

**Enhanced security: each file is encrypted** with a randomly generated key. This key is never stored on any super-node accessible from Cubbit.

**# Zero knowledge: our technology ensures** that only the final user can access his/her own files.

**#** Transfer: the client splits each encrypted file in 36 encrypted chunks and spread them across the swarm

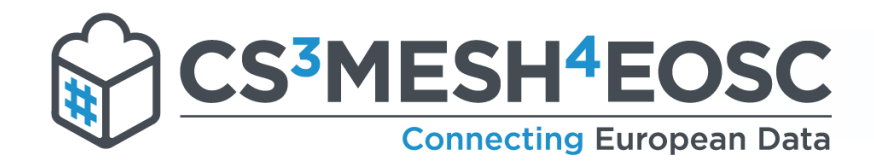

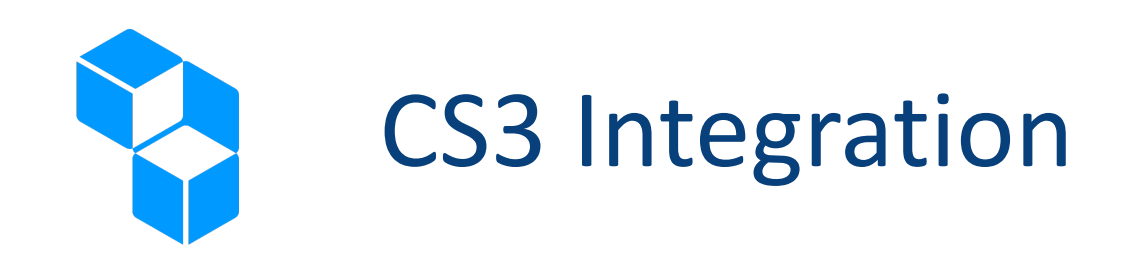

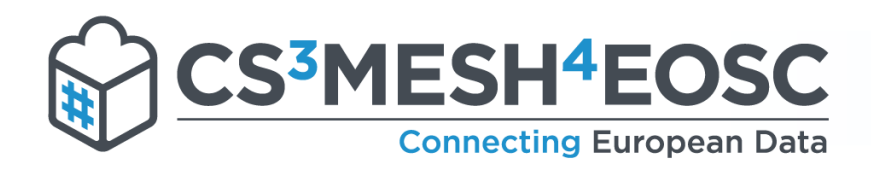

### CS3 Apis Integration

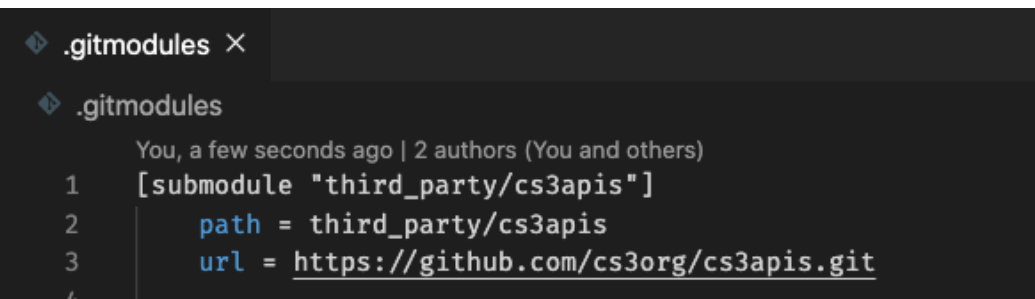

### Proto build from script

\$ yarn workspace @cubbit/ocm make:ocm  $\Box$  |  $\Box$  | Proto definitions

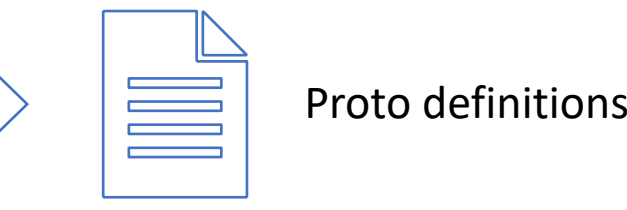

<https://www.npmjs.com/package/protobufjs>

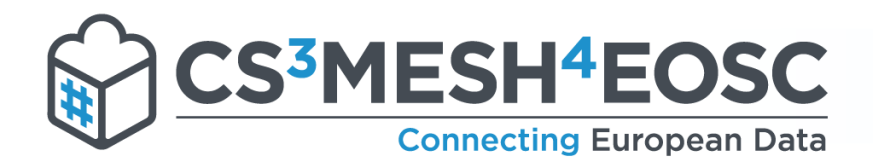

### Revad Dockerfile

```
FROM cs3org/revad:latest
 \overline{2}COPY ./config/cubbit.toml /etc/revad/revad.toml
      COPY ./config/users.json /etc/revad/users.json
     COPY ./config/ocm-providers.json /etc/revad/ocm-providers.json
 5
 6
     COPY ./start.sh ./
 8
 9
     EXPOSE 9999
     EXPOSE 10000
10
11
      CMD ["bash", "start.sh"]
12
```
#### **N** We wrapped revad to make it more customisable

**\*\*** `start.sh` is responsible for adding custom parameters and secrets

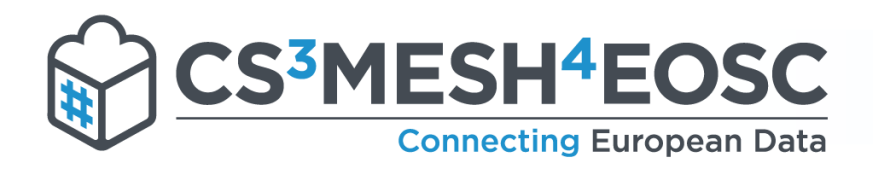

### Example `start.sh`

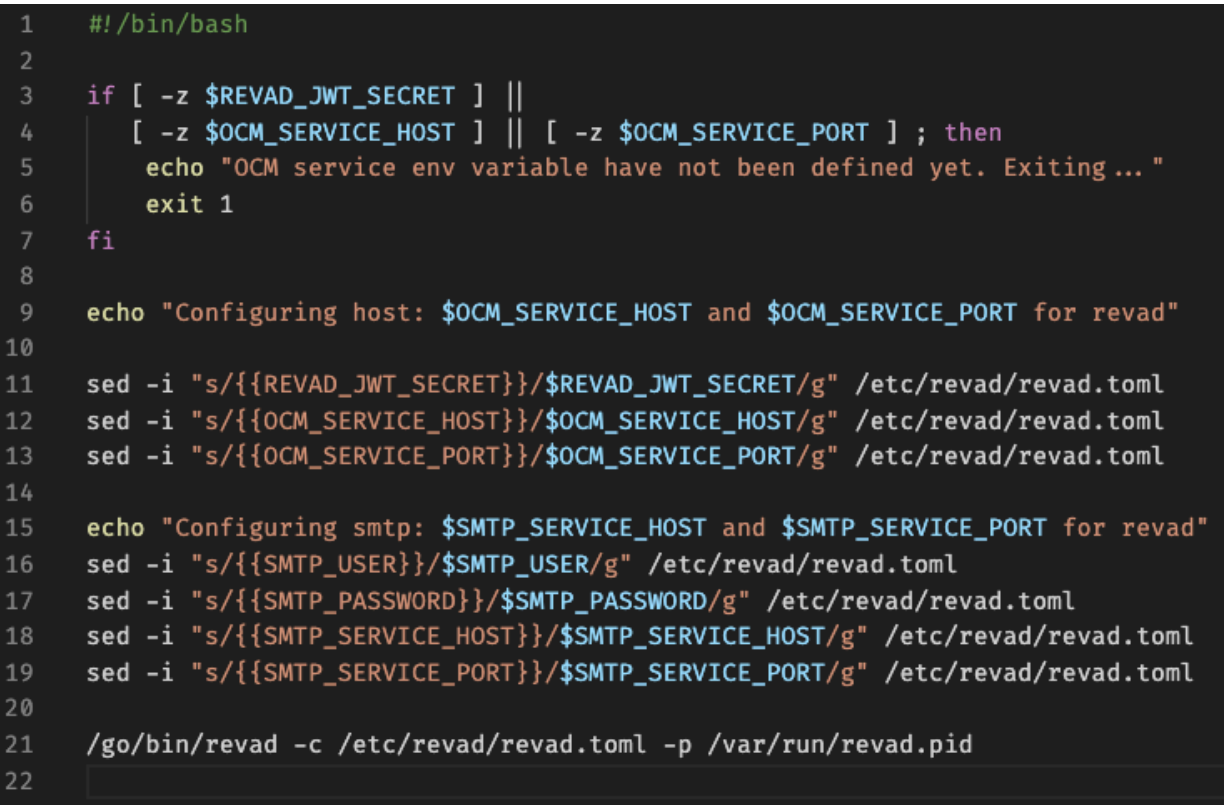

#### Waiting for K8S environment variables

#### **Replace secrets and environment** variables

#### Start reva

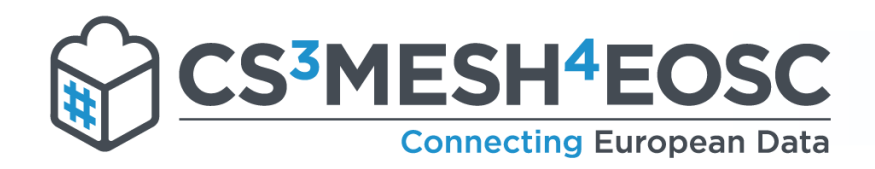

### High level architecture

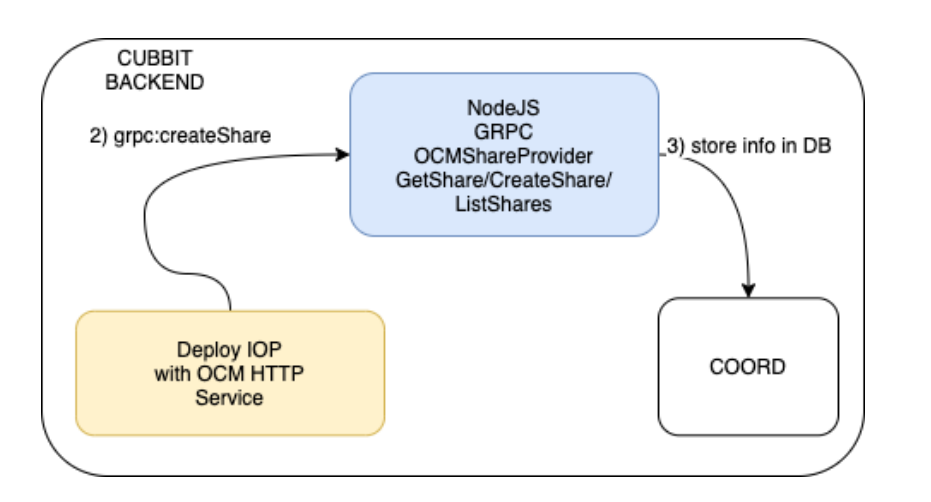

**Let** Each call received from the IOP is forwarded to our GRPC controller

**\*** Shares are then validated and saved into the database

**# Coordinator micro service allows OCM service to** reach the Cubbit network

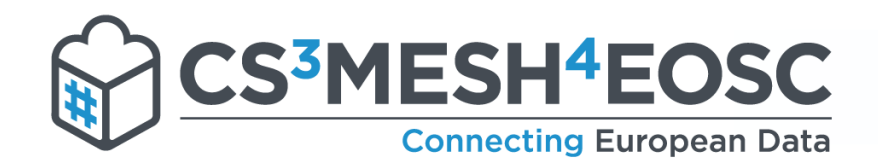

### Nest JS

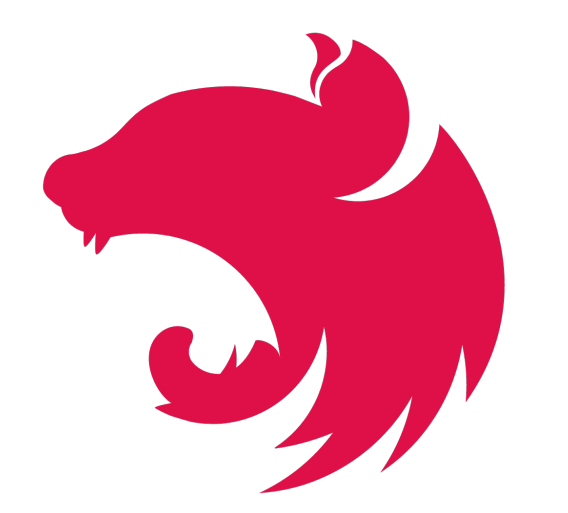

**# A progressive Node.js framework for building** efficient, reliable and scalable server-side applications

**# Three main building blocks** 

Module

**# Controller** 

**# Service** 

<https://nestjs.com/>

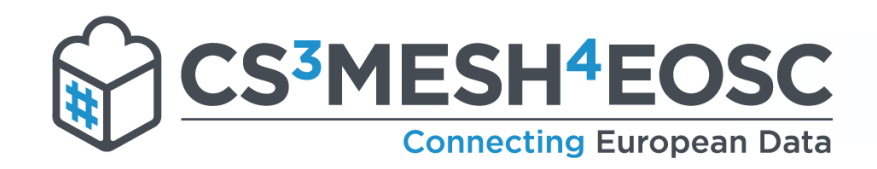

### OCM Service Architecture

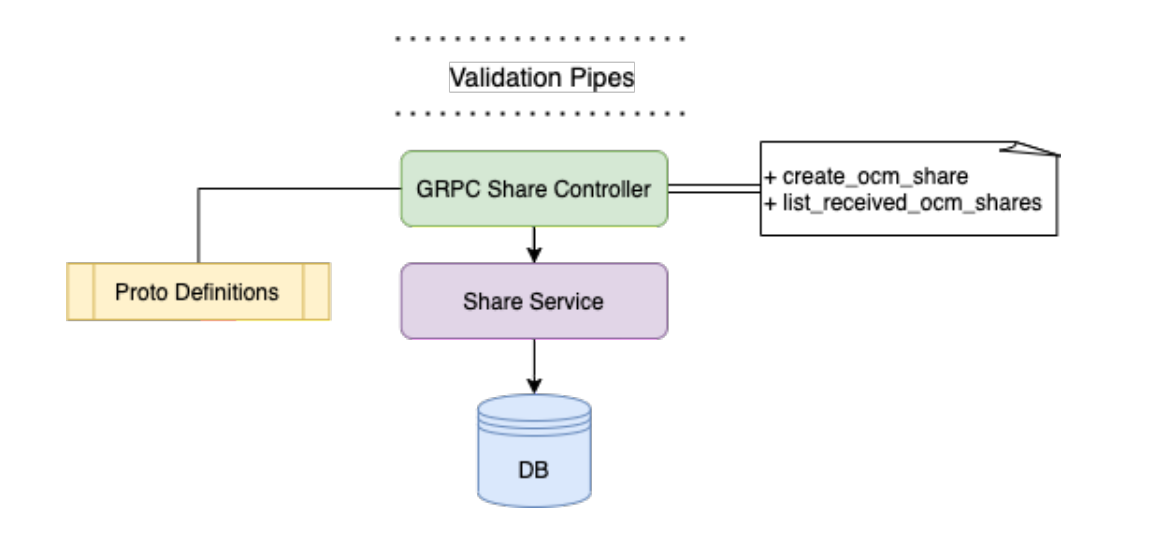

#### Validation pipes parse the input

**# Controller is responsible for building the** response

 $\frac{1}{2}$  Service is responsible for the business logic

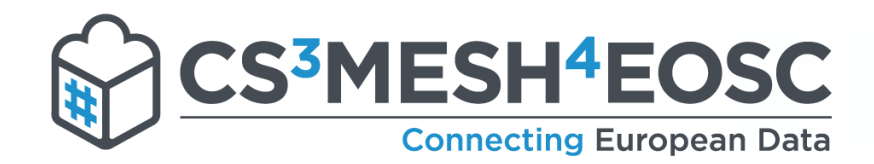

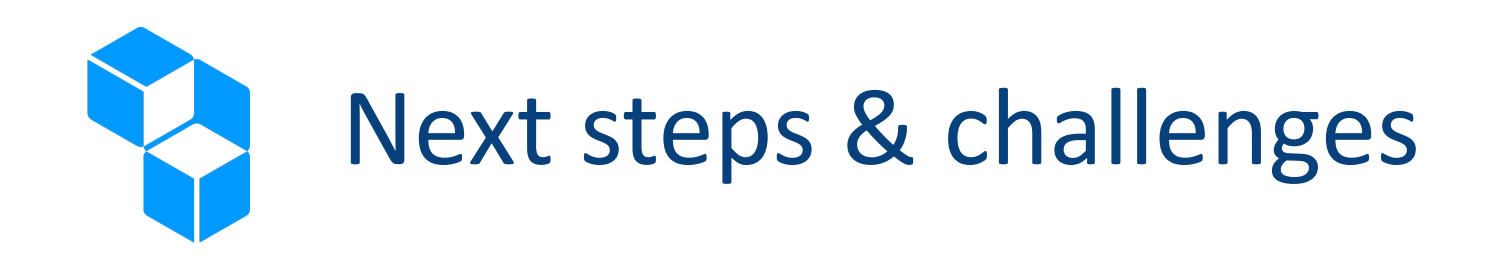

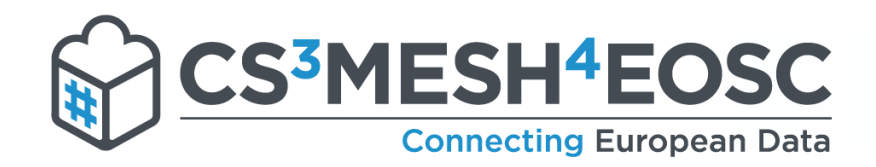

### Cubbit apis design

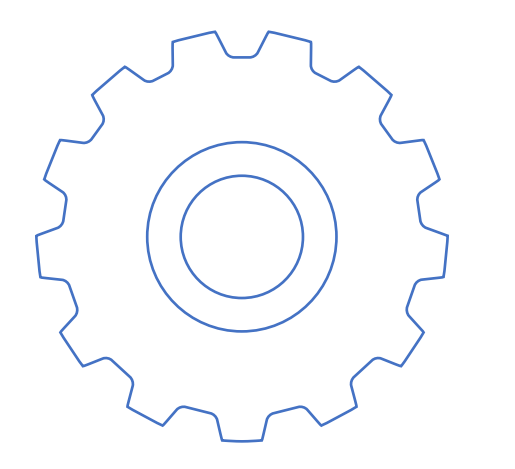

**/files (POST):** upload a file to the Cubbit network (encryption and redundancy as an option)

**/files/{file\_id} (GET)**: download a file with the specified file\_id from the Cubbit network (optional key if encrypted)

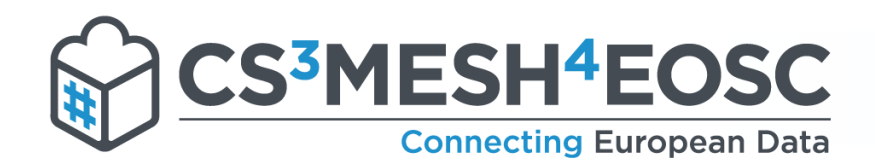

### Next Steps: Cubbit translator

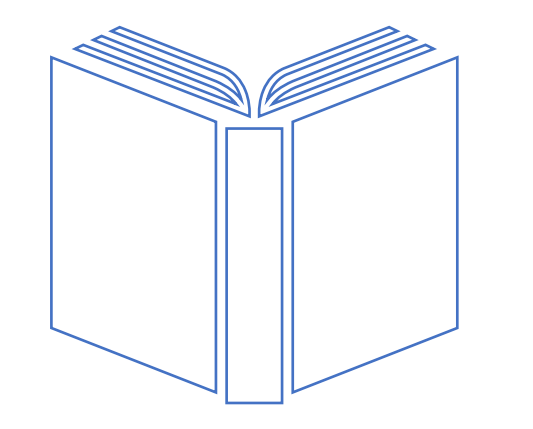

**N** Create a SDK that can be used to call the Cubbit CORE API

Cubbit CORE responsible for: **N** Upload / Download files **# Encryption and redundancy** 

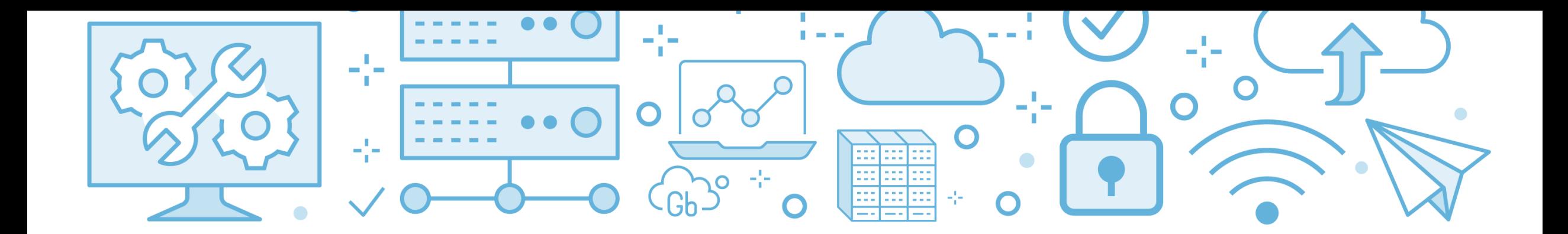

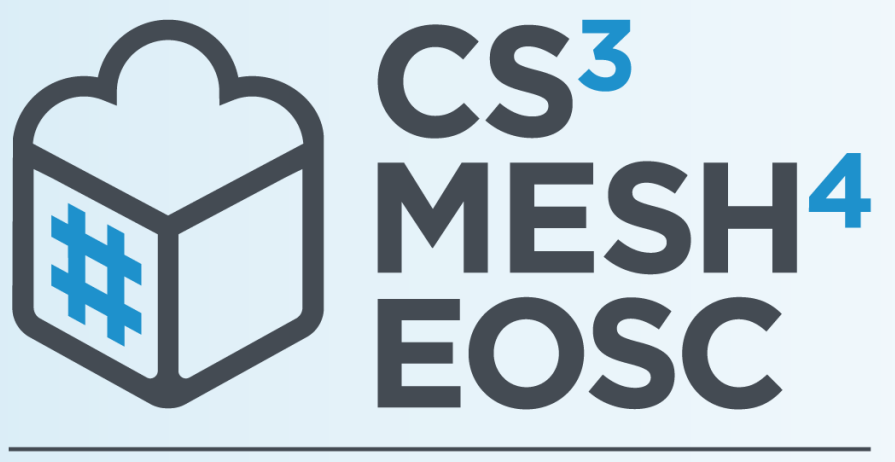

#### **Connecting European Data**

## **Thank you!** Discover more on...

**@cs3mesh4eosc.eu** 

in company/cs3mesh4eosc **D** @cs3mesh4eosc

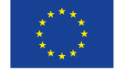

**CS3MESH4EOSC** has received funding from the European Union's Horizon 2020 Research and Innovation programme under Grant Agreement No. 863353.